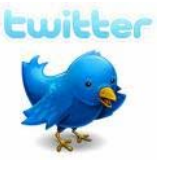

#### … et la veille

# **Qu'est ce que twitter ?**

Twitter est une plateforme de micro-blogging

Fondements historiques (2006, stat.us, Jack Dorcey et Noah Glass) http://fr.wikipedia.org/wiki/Twitter Fondements techniques : 'keep it simple' = messages de 140 caractères Environnement : "concurrents" = http://identi.ca Google-buzz…

### **Ce que n'est pas twitter**

Ce n'est pas une plateforme de messagerie instantanée : ni le successeur d'IRC (Internet Relay Chat), MSN, Yahoo Talk, GTalk…

Ce n'est pas un réseau social symétrique type Facebook, Linkedin, Plaxo, Viadeo, Orkut… (où on est "ami" réciproquement, où il n'y a pas de différences entre "suiveurs" et "suivis")

Ce n'est pas un réseau social asymétrique complexe type Friendfeed, Netvibes, Ning…

Twitter est un réseau social asymétrique (followers / followings) simple

### **Petites histoires de twitter**

Catastrophes naturelles et twitter : "nouveau journalisme" Propagations des nouvelles et des fausses rumeurs (JeanSarkozyPartout, …)

Fail whale

Affaire Danah Boyd :

http://www.zephoria.org/thoughts/archives/2009/11/24/spectacle\_at\_we.html Twitter en chiffres : vers une croissance exponentielle ?

http://www.generation-nt.com/zoom-576171,982581-tweeter-statistiques.html Février  $2010 = 50$  millions de tweets par jour / Mars  $2010 = 10$  milliards de tweets envoyés

# **Au fait, comment ça marche ?**

http://help.twitter.com/forums/83565-twitter-support-en-francais http://www.siteduzero.com/tutoriel-3-232499-petit-guide-d-utilisation-de-twitter.html

- s'inscrire (nécessite une adresse mail valide : il en faudra une par compte twitter si vous souhaitez en créer plusieurs) = choisir un nom de compte twitter (minimum quatre lettres)
- écrire sa mini bio, choisir son avatar (sinon on a une image type
- choisir de se placer en compte public ou privé
- choisir des comptes à "follower" (à suivre) = deviendront des followings
- classer ses followings en listes
- twitter

### **Vocabulaire**

**Tweet** : Unité documentaire de 140 caractères, appelé sous la forme

http://twitter.com/twittendoc/status/11474845427

**Timeline** : Liste des tweets de vos "followings" (des personnes que vous suivez), par ordre anti chronologique **RT** : "ReTweet" : procédure consistant à reprendre un tweet d'une autre personne en le citant sous la forme "RT @nom\_du\_compte" puis suit le tweet (d'où l'intérêt d'avoir un nom de compte assez bref pour pouvoir plus facilement se faire retweeter)

**Followings** : personnes suivies

**Followers** : personnes qui suivent votre compte

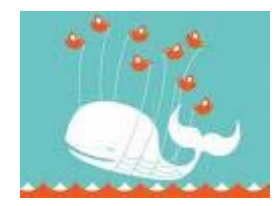

**Listes** : listes des comptes organisées par thème que chaque personne peut créer pour y regrouper ses followings, auxquelles on peut s'abonner "en masse" et qui s'appellent sous cette forme : http://twitter.com/lumiweb/ebd

**DM** : Direct Message : procédure consistant à envoyer un message direct (D nom\_du\_compte puis le message toujours en moins de 140 caractères) : le destinataire est prévenu par mail

**@nom\_du\_compte** : Compte twitter, permet de faire des "reply" dans le corps d'un tweet (certains utilitaires de lecture de tweets classent de façon particulière les reply qui vous concernent ou que vous suivez) **# (hashtag)** : balises ou mots-clefs, créés à la volée, permettent de classer les tweets (peuvent servir ironiquement)

**Livetwitt** : Technique consistant, après avoir choisi un hashtag commun à la manifestation, de commenter en temps réel un événement (un colloque,…)

**FF** : Follow Friday : coutume consistant à choisir chaque vendredi une série de comptes twitter que vous recommandez à vos followers en indiquant leur nom de compte accompagné de #FF ou #FollowFriday

D'autres commandes sur http://help.twitter.com/forums/59008/entries/14020-the-official-twitter-text-commands

# **Technique utile : les réductions d'URL**

http://fr.wikipedia.org/wiki/Réduction\_d'URL (http://en.wikipedia.org/wiki/URL\_shortening ) http://www.logiste.be/blog/155-raccourcisseurs-durl-tinyurl-like/ http://tinyurl.com/; http://bit.ly; http://shr.im/; http://is.gd/; http://tiny.cc; http://goo.gl/...

#### **Web 2.0 : twitt et retwitt depuis les autres sources (blogs, autres réseaux…)**

Apprenez à repérer l'icône twitter

# **Utilitaires Logiciels**

http://mashable.com/2009/06/27/twitter-desktop-apps/ http://seesmic.com/ ; http://www.twhirl.org/ ; http://identi.ca/ ; http://www.tweetdeck.com/

# **Usages et mésusages**

- 'Com' : mashups avec fils RSS (attention les "Bots" sont mal vus)
- 'livetwitt' : colloques, usage des hashtags
- trending topics
- http://search.twitter.com / http://www.google.fr/search?q=site:twitter.com

### **Twitter et la veille ?**

Problématiques : peut-on faire de la veille sur twitter ?

Qu'est ce que cela remplace ?

Qu'est ce que cela assiste ou seconde ?

Où est-ce que cela innove ?

C'est un **complément** (nécessaire ?) pour assurer des **alertes** (pas vraiment de la "veille"), en tout cas surtout pas une **source primaire**. Là où twitter est nouveau (pas "innovant"), c'est dans sa masse (critique ?) et la rapidité de l'info, mais ce sont des avantages à double tranchant.

### **Analyses**

http://www.2803media.fr/addons/Twitter-et-les-membres-du-gouvernement-2803-MEDIA.pdf

Template Twitter strategy for Government Departments, Juillet 2009, http://blogs.cabinetoffice.gov.uk/digitalengagement/post/2009/07/21/Template-Twitter-strategy-for-Government-Departments.aspx